# NoSQL база данных

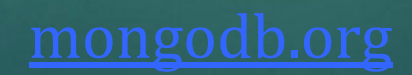

# NoSQL = Not only SQL

## NoSQL базы данных

- ► Key-value (Redis, Dynamo, MemcacheDB, Voldemort)
- ► Document (MongoDB, CouchDB, Riak)
- ► Wide Column (BigTable, Cassandra, HBase)
- ► Graph (Neo4j, InfiniteGraph)

## MongoDB

- ► Быстрая база данных (C++)
- ► ȁстоявшийся проект, выпущена версия 3.4
- ► Open-source, но разрабатывается и поддерживается компанией 10gen
- ► Одно из наиболее универсальных решений

#### Поддержка MongoDB языками Официальные драйверы

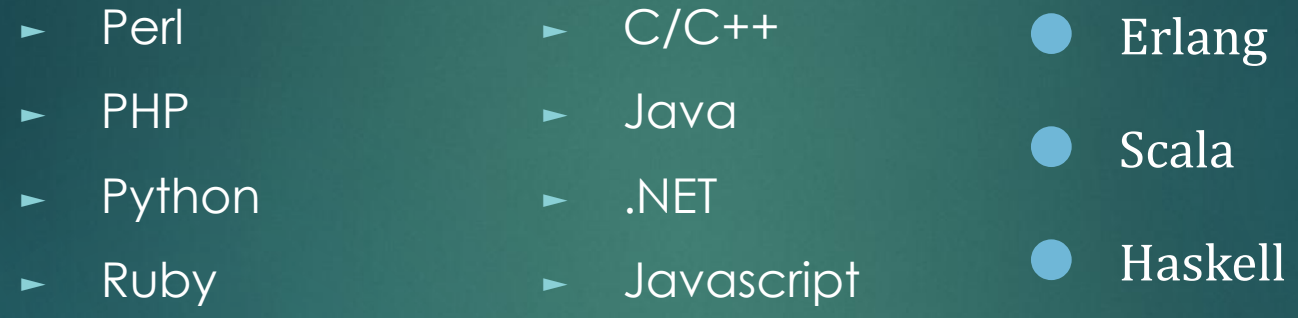

#### Драйверы open-source

ActionScript, Clojure, Delphi, Node.js, F#, Go, Groovy, Lua, Objective C, Smalltalk и т.д.

#### Кто использует MongoDB? **github** foursquare Craigslist

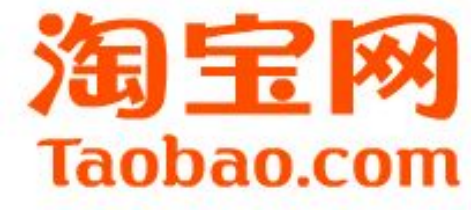

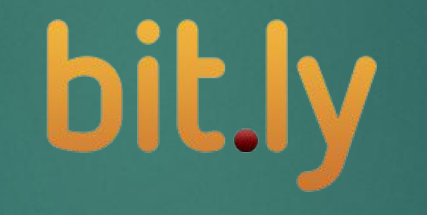

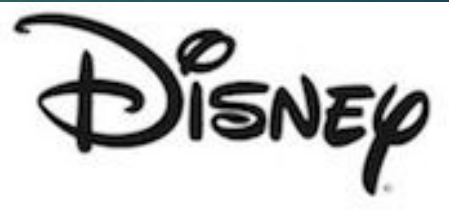

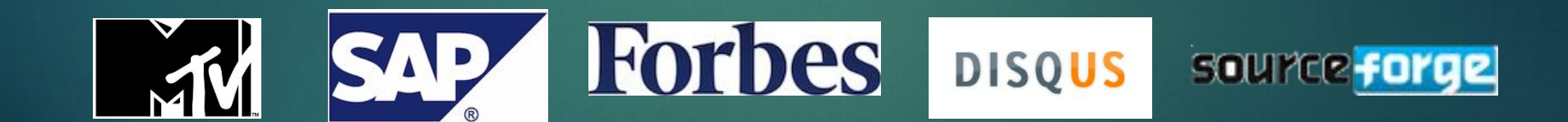

## MongoDB Документная база данных

#### Каждому ключу соответствует документ

}

{ \_id: ObjectId("4daf…")  $\Rightarrow$ 

first\_name: "Gleb", last\_name: "Strelchenko", contacts: { email: "glebspartan@gmail.com" }, skills: ["php", "mongodb"]

#### Организация данных

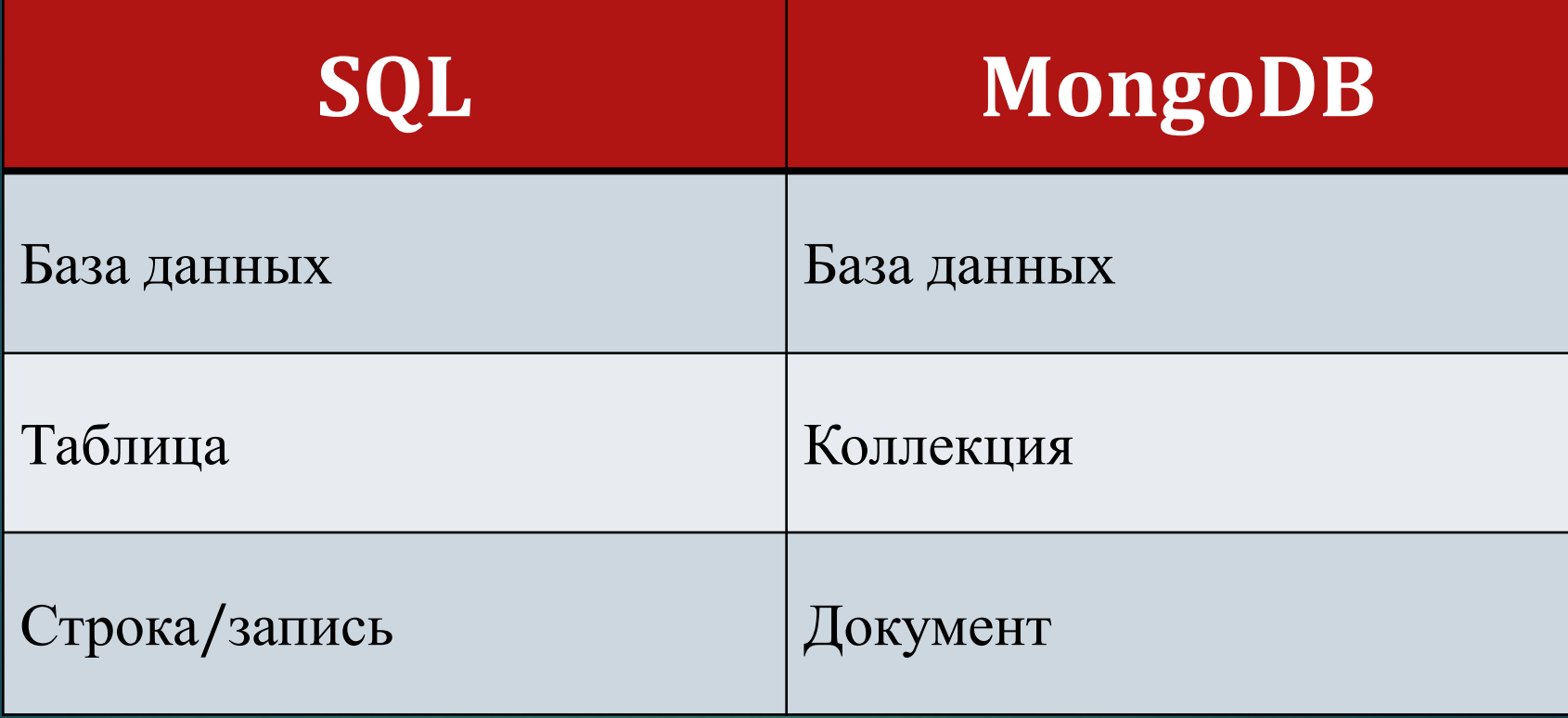

### Преимущества

- ► Документно-ориентированная база данных
- ► Быстрое чтение и особенно запись
- ► Широкая по сравнению с другими NoSQL функциональсть
- ► Масштабирование из коробки
	- ► По чтению (Master/slave, Replica sets)
	- ► По записи (Sharding)

## Но зачем? Области применения

## MongoDB

►хранение разнородных данных

►хранение геоданных

►хранение логов и статистики

#### Подключение в Java

```
import com.mongodb.Mongo;
import com.mongodb.DB;
import com.mongodb.DBCollection;
import com.mongodb.BasicDBObject;
import com.mongodb.DBObject;
import com.mongodb.DBCursor;
Mongo m = new Mongo();
        Mongo m = new Mongo( "localhost" );
         Mongo m = new Mongo( "localhost" , 27017 );
        DB db = m.getDB( "mydb" );
```
Система управления контентом

► HTML-страница

- ► Новость
- ► Карточка товара

Система управления контентом

SQL 3 таблицы: pages, news, goods

MongoDB 1 коллекция: documents

Система управления контентом

#### Страница

{

}

type: "page", content: "Текст на странице"

Система управления контентом

#### Новость

{

}

type: "news", date: new Date(), header: "Заголовок", teaser: "Краткий текст", content: "Полное содержание"

Система управления контентом

#### Карточка товара

{

type: "good", name: "Ȁелевизор" price: 30000, features: { lcd: 1, led: 0 }, categories: [ "home", "tv" ] }

# Организация данных

## Ȁипы данных BSON

- ► String
- ► Integer
- ► Double
- ► Date
- ► Byte array (бинарные данные)
- ► Boolean
- ► Null
- ► BSON Object

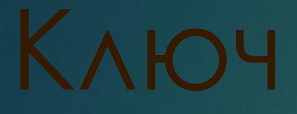

Каждому добавленному документу автоматически предоставляется уникальный ключ

\_id: ObjectId("47cc67093475061e3d95369d")

CRUD

## Операторы условий

- ► \$gt, \$lt, \$gte, \$lte
- ► \$ne
- ► \$in, \$nin
- ► \$mod
- ► \$all
- ⚫ \$size
- ⚫ \$exists
- ⚫ \$type
- ⚫ \$not
- ⚫ \$where

## Операторы модификации

- ► \$set
- ► \$unset
- ► \$inc
- ► \$push
- ► \$pushAll
- ⚫ \$addToSet
- ⚫ \$pop
- ⚫ \$pull
- ⚫ \$pullAll

#### **Create**

use vldc db.users.insert({ first\_name: "Oleg" })

#### Read

db.users.find() db.users.find $({}$ , { first\_name: 1 })

db.users.find({first\_name: "Oleg" }).sort({ \_id: -1 }).skip(1).limit(10)

#### Update

db.users.update({ first\_name: "Oleg" }, **{ \$set: { last\_name: "Kachan" }** })

#### **Delete**

db.users.remove({ \_id: ObjectId("4df8fb81ed4cadd6271c0000") }) db.users.remove({ first\_name: "Oleg"})

#### ǿоздание индексов

db.users.ensureIndex({ first\_name: 1 }) // по возрастанию db.users.ensureIndex({ first\_name: -1 }) // по убыванию

#### Гео-индекс

db.places.ensureIndex({ location: "2d" }

#### Поиск при помощи операторов

- ►\$near поиск объектов с сортировкой, самые близкие первые
- ►\$box поиск объектов в заданном квадрате
- ►\$center поиск объектов в заданном радиусе

# Спасибо за внимание!

Кем создана презентация

Стрельченко Глеб